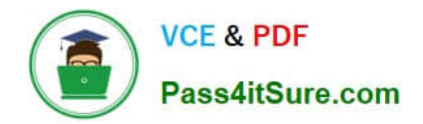

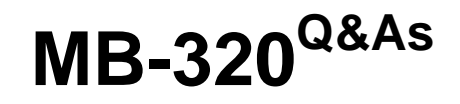

Microsoft Dynamics 365 Supply Chain Management, Manufacturing

# **Pass Microsoft MB-320 Exam with 100% Guarantee**

Free Download Real Questions & Answers **PDF** and **VCE** file from:

**https://www.pass4itsure.com/mb-320.html**

100% Passing Guarantee 100% Money Back Assurance

Following Questions and Answers are all new published by Microsoft Official Exam Center

**C** Instant Download After Purchase

- **83 100% Money Back Guarantee**
- 365 Days Free Update
- 800,000+ Satisfied Customers  $603$

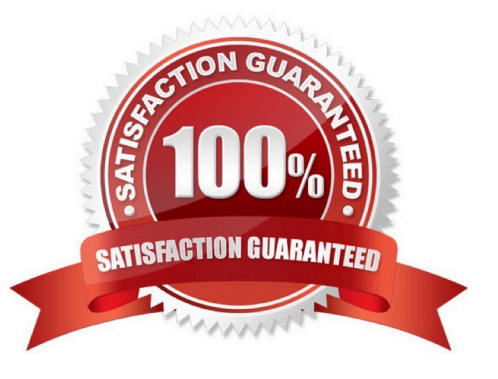

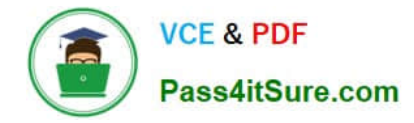

#### **QUESTION 1**

#### **Background**

Adventure Works Cycles is a high-end bicycle manufacturer in North America. Their standard model bicycles are available year-round. Limited-edition bicycle models are released several times a year to boutique retailers domestically.

Adventure Works has had the most success with their limited-edition bicycles. These bicycles have high margins, are in high demand, and have a strong following with the younger generation biking community.

Current environment

General

Adventure Works expects to triple their manufacturing capabilities in the next few years due to increasing demand. The company plans to invest in Dynamics 365 Finance, Dynamics 365 Supply Chain Management, and the Power Platform products to migrate from a custom-built enterprise resource planning (ERP) solution and Microsoft Excel worksheets.

Adventure Works sells only to the United States and Canada. Despite their limited market, they cannot keep up with current demand. Over time, they want to expand their market to remain profitable.

Adventure Works has no capabilities or budget to undertake any development beyond Excel formula-level tasks.

Bicycle manufacturing

1.

Bicycle models are measured and reported against how well a single model performs as a sum of all the variations of that model. For example, the Street Kid YOLO model sold 25,000 units in 2019 across all variations of the product, but the Purple Female frame made up 30 percent of that model\\'s sales.

2.

The Street Kid YOLO models sell in different volumes depending on the market.

3.

The creation of production orders for bicycles occurs monthly and is based on historical sales.

4.

Each part of a bicycle\\'s assembly occurs at a different station in the Adventure Works production facility.

5.

A piece of paper that has eight sections accompanies a bicycle throughout the manufacturing process. As each step is completed, the respective section is completed and signed off by a production worker.

6.

The completed paper is used in the put-away process by the warehouse workers.

Financials

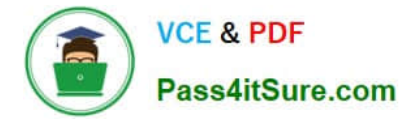

1.

The standard model and limited-edition bicycle teams are separate operating units within the manufacturing division. Financials are tracked and reported separately even though they are produced and sold in the same sales channels.

2.

Updates to the standard model bicycle models are created when a part for a bicycle becomes unavailable. This can change the cost of the product.

3.

An updated model of a bicycle with new parts will be maintained as a new item and have a new price. However, it will look like the exact same product to retailers and distributors.

## Manufacturing process

The bicycle manufacturing process is shown in the following graphic:

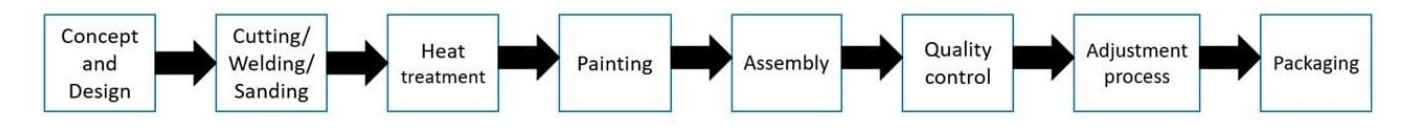

# Limited-edition bicycle process

The limited-edition bicycles are made up of an Adventure Works custom frame with all other parts created by local artists and manufacturers.

1.

Each bicycle has a unique set of new items that make up the bill of materials (BOM) because all parts are created to specification.

2.

A single pilot limited-edition bicycle is created as a proof of concept.

3.

Adventure Works occasionally reuses components from existing bicycles, but most limited-edition bicycles are made of handcrafted components designed to specifications.

4.

Each limited-edition bicycle is built, and hand signed by a single Adventure Works artisan.

5.

Sales price must be auto calculated after the cost price is derived.

6.

Before creating the proof of concept limited-edition bicycle, the approximate sales price needs to be determined through a cost-plus 20 percent calculation.

7.

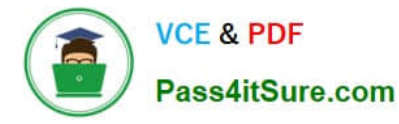

All items except for the frame in the prototype process are considered finished items and can be sold individually.

8.

The frame items require modifications in accordance with the manufacturing process as well as painting.

9.

Each Adventure Works limited-edition bicycle artisan is scheduled to create a specific number of bicycles in a production run that must be completed by a certain date. 10.Limited-edition bicycle artisans work exclusively on a given run of limited-edition bicycles and are not able to work on other tasks.

Limited-edition bicycle BOM assembly process

The prototype process for the limited-edition bicycles is shown in the following graphic:

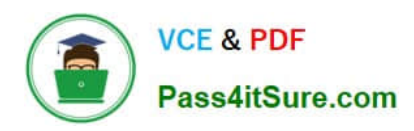

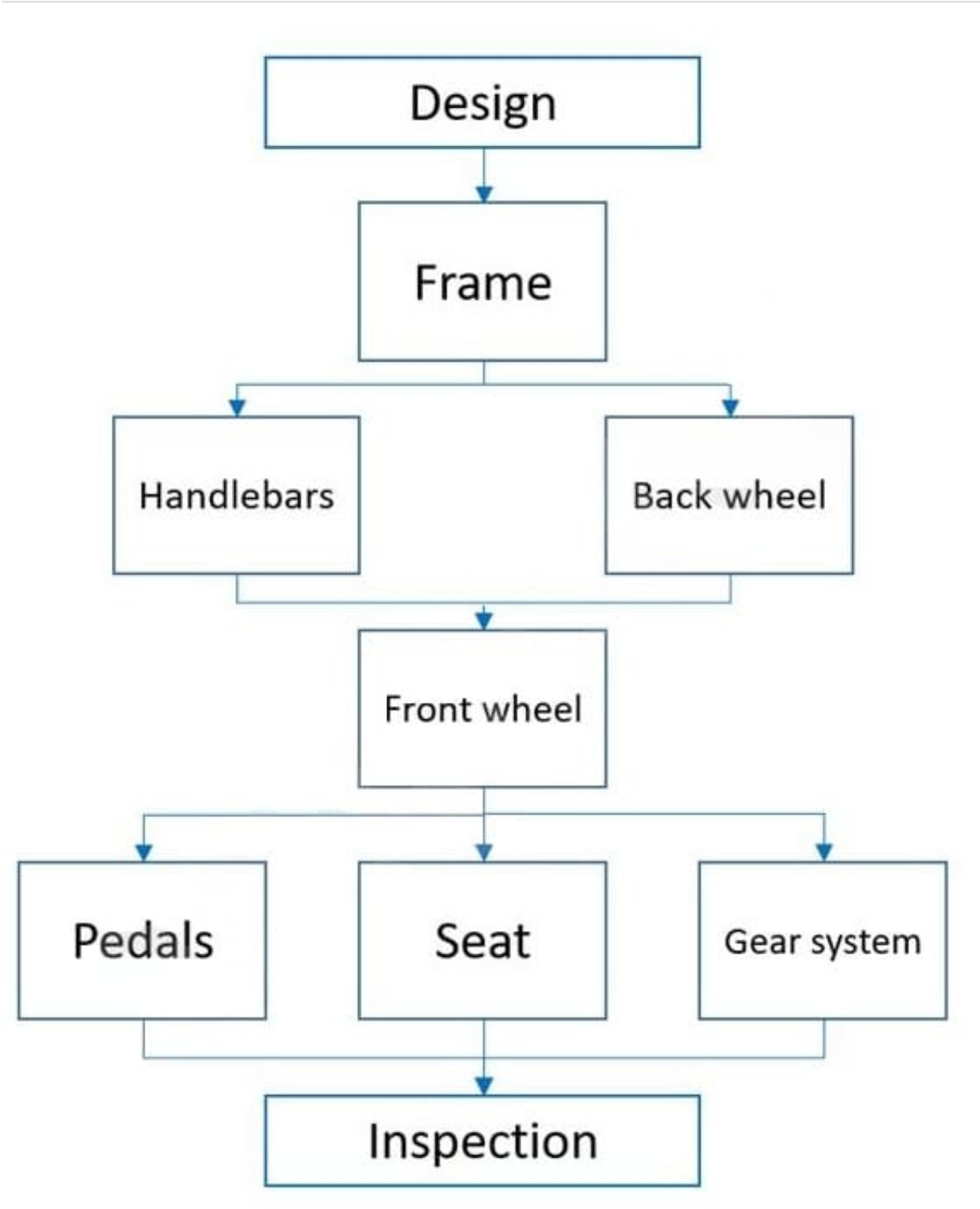

## Requirements

General

1.

Adventure Works will consist of three legal entities: the primary legal entity of the United States (AWUS), sales in Canada (AWCA), and an international expansion (AWIN).

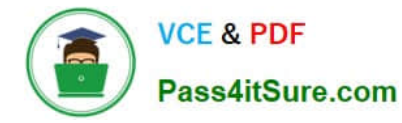

2.

AWIN must be able to sell only standard model bicycles.

3.

AWUS and AWCA must be able to sell both standard model and limited-edition bicycles.

4.

Warehouse workers must use the Warehouse Management mobile application to manage all inventory inbound and outbound from the warehouse.

Bicycle manufacturing

1.

The handlebars, back wheels, and front wheels must not change for any of the bicycle model configurations.

2.

Standard model bicycle production scheduling must be configured to start as soon as possible.

3.

Bicycle components must be automatically reserved when the item is released to the production floor.

4.

Standard model bicycle production must be automatically created on a predefined schedule.

5.

As soon as bicycles are completed, they must be available to fulfill the backlog of orders.

6.

Limited-edition bicycle production must be configured to meet the end date for when the bicycles must be completed.

7.

Production orders need to track financials by standard model or limited-edition bicycle manufacturing teams.

8.

The system must log the immediate consumption of BOMs for traceability.

9.

All inventory is warehouse enabled.

10.Finished goods are reported as finished by the warehouse worker who picks up the finished product from the packaging area.

11.Finished products must automatically have put-away work completed for them.

New limited-edition bicycle process

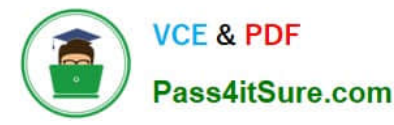

Adventure Works is creating a new, limited-edition bicycle to commemorate the company\\'s tenth anniversary. The limited-edition bicycle will be designed for charity events and be produced for the summer season.

1.

The bicycle must be available in men\\'s, women\\'s, and unisex frame styles. It will be painted in one of 50 hand-painted designs representing the charity of the customer\\'s choosing.

2.

A limited run of 100 bicycles must be created.

3.

The limited-edition bicycles must use the same production process as the standard model bicycles.

4.

The limited-edition bicycles must use the same parts used for previous limited-edition bicycles, except for the unique paint colors.

5.

Frames must be painted in-house.

6.

Five painting options are available only in the unisex frame style.

New limited-edition bicycle orders

1.

Customers must be able to place sales orders for the item in the chosen frame configuration, including style and color.

2.

When an order for the new limited-edition bicycle is created, payment must be provided.

3.

An approval for an order must exist for the order to be processed.

4.

Upon approval of an order, production must start immediately and not require re-entry of data.

A. Exclusive capacity set to yes and enter a Batch capacity.

- B. Exclusive capacity set to no and infinite capacity.
- C. Exclusive capacity set to yes and infinite capacity.
- D. Exclusive capacity set to no and enter a Batch capacity.

Correct Answer: C

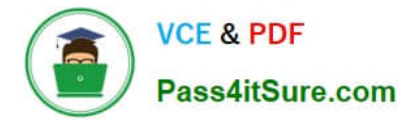

Reference: https://docs.microsoft.com/en-us/dynamics365/supply-chain/production-control/operations-resources

# **QUESTION 2**

After you answer a question in this section, you will NOT be able to return to it. As a result, these questions will not appear in the review screen.

A manufacturing company has a new speaker that is available with standard and premium carbon fiber options.

For the premium option, speakers are made to order. Customers can choose from seven product attributes at different prices.

You need to create and configure the product and pricing for the new speaker.

Solution: Create a constraint-based product with configurations. Use a price model to calculate the different configurable option costs.

Does the solution meet the goal?

A. Yes

B. No

Correct Answer: B

Reference: https://docs.microsoft.com/en-us/dynamics365/supply-chain/pim/dimension-based-product-configuration

#### **QUESTION 3**

#### HOTSPOT

You need to configure scheduling for each production area.

Which scheduling options should you use? To answer, select the appropriate option in the answer area.

NOTE: Each correct selection is worth one point.

Hot Area:

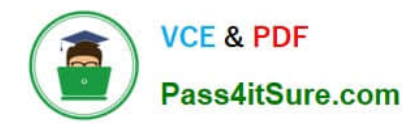

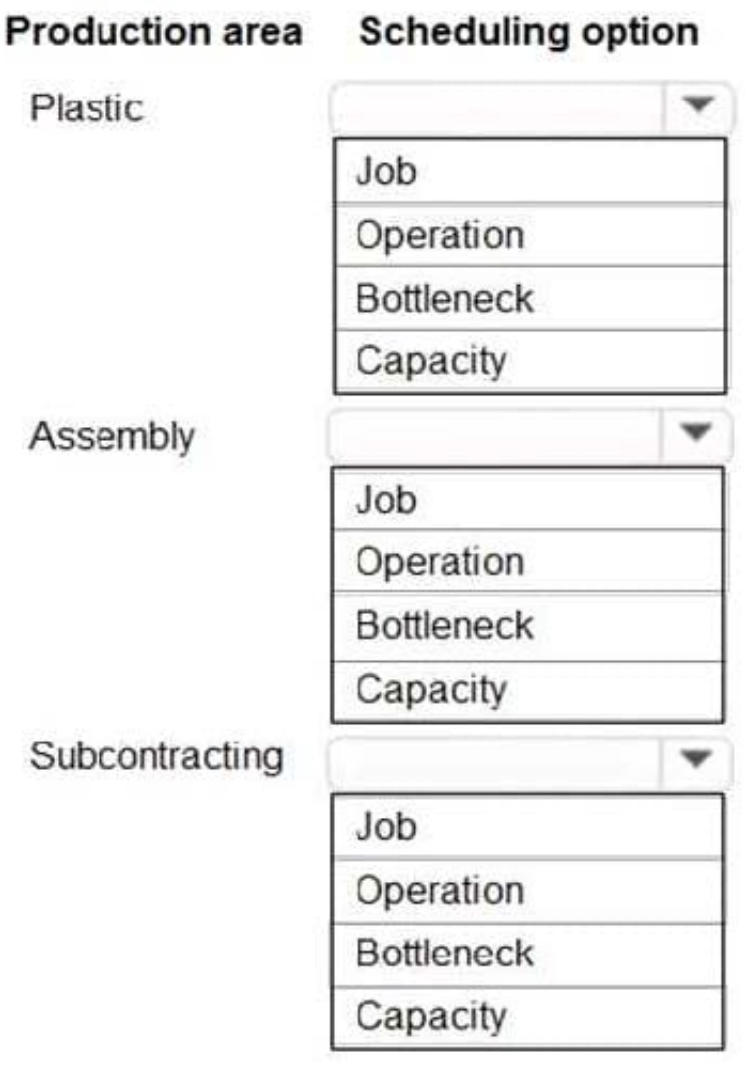

Correct Answer:

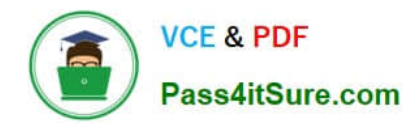

# **Scheduling option Production area Dlactic**

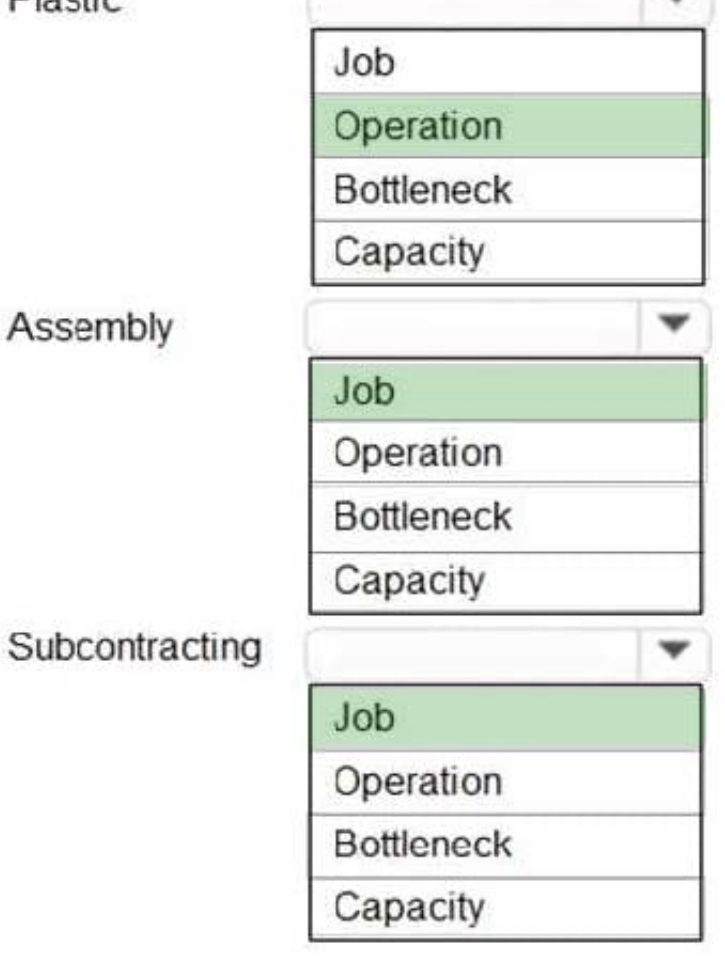

# **QUESTION 4**

You need to set up the correct production solution for the assembly area.

Which solution should you implement?

Case Study Title (Case Study):General information

A manufacturing company produces custom configured-to-order motorcycles. The company plans to implement Dynamics 365 Supply Chain Management. The company contains one legal entity located in Missouri where all production and warehousing operations occur.

Customization options

The custom motorcycles have a variety of selections that can be selected in the listed order by the end customer, including the following:

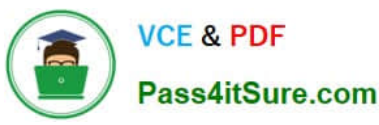

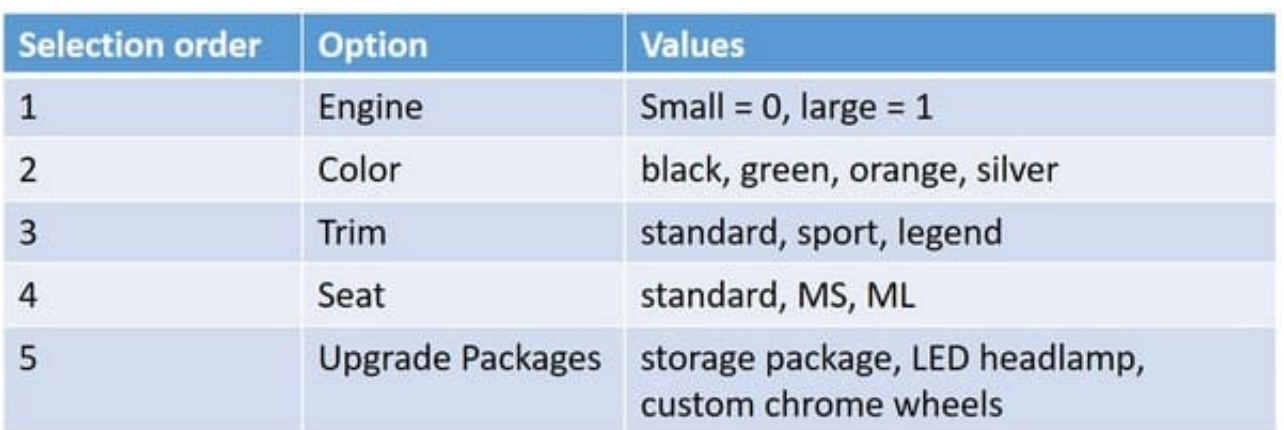

Customization restrictions

The following restrictions on customizations are in place:

\*

Green color can only be sold with the Legend Trim.

\*

Orange color can be sold with the Sport or Legend Trim.

\*

The ML seat must be included in the Legend package.

\*

The MS seat must be included in the Sport package.

Manufacturing facilities

The company includes the following manufacturing groups: Assembly and Plastic Molding. The Assembly group is responsible for assembling the motorcycles with purchased and manufactured goods. The Plastic Molding group is responsible for manufacture of all plastic parts used in the assembly area.

Motorcycle manufacturing

The parts for the product assembly are picked from the warehouse and staged at the correct workstation by a warehouse operator for each production order.

#### Plastic manufacturing

Plastic parts are molded using dyes that create multiple parts at once. The parts are machined in the same production process to remove excess plastic and add additional holes for assembly. Excess plastic is recycled back into the feedstock of the same color plastic chips for use in the molding process.

#### Metal Parts

Raw metal parts are purchased fully machined but without primer or paint. The parts are subcontracted to a vendor for primer and paint based upon the color requirements.

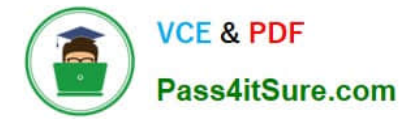

**Facility** 

The company has a single warehouse that supports both the assembly and plastic manufacturing areas. The warehouse consists of three aisles with 15 bins and three shelves. The facility has no Wi-Fi capacity but has hardwired terminal

stations throughout the assembly production line.

Transactions are currently completed by office staff. Raw materials transfer must support capacity constraints for paint and primer.

#### Requirements

The company has a single warehouse that supports both the assembly and plastic manufacturing areas. The warehouse consists of three aisles with 15 bins and three shelves. The facility has no Wi-Fi capacity but has hardwired terminal

stations throughout the assembly production line.

Transactions are currently completed by office staff. Raw materials transfer must support capacity constraints for paint and primer.

Sales Order

The company has the following requirements for sales orders:

\*

During the configuration of a sales order, invalid combinations must be prevented.

\*

Each configuration must create a unique bill of material (BOM) and Route based on options selected.

\*

Sales pricing for the sales order must be based upon options selected.

\*

Due to emissions regulations, the motorcycles cannot be sold to the state of California.

Motorcycle manufacturing

The company has the following requirements for motorcycle manufacturing:

\*

Schedule labor only at the labor pool level without machines by day

\*

Produce motorcycles within a scheduled day in any order.

\*

Record actual production labor with start/stop times.

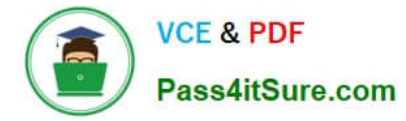

Record manager approval of labor entered prior to posting.

Post actual material consumption after production is finished.

Plastic manufacture

\*

\*

\*

The company has the following requirements for motorcycle manufacturing:

Schedule both labor and machines.

\*

Adjust schedules by using a Gantt chart.

\*

Backflush standard labor by operation.

\*

Post actual material consumption at the start of production.

\*

Track and allocate costs to the excess plastic.

\*

\*

\*

\*

\*

Report multiple molded part numbers during the same production run.

- Determine the correct mold to use on a production order.
- \*

Generate a batch number for each production order.

#### Metal Parts

The company has the following requirements for metal parts manufacturing:

Schedule shipments to the vendor for painting.

Receive painted parts into inventory from the vendor.

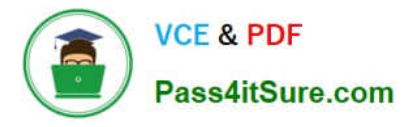

Track vendor inventory levels.

Default You must configure defaults for manufacturing execution production orders to meet the followingrequirements:

Ensure accuracy for production order pick list posting.

\*

\*

Ensure correct pick list creation.

Issues

A. In the current system, the company cannot calculate overhead rates and determine the breakdown of material, labor, machine, and overhead costs for production.

- B. The company is manually calculating an 8% overhead on materials and posting a journal manually.
- A. Standard warehousing with Manufacturing execution
- B. Standard warehousing for all transactions
- C. Advanced warehousing for all transactions
- D. Advanced warehousing with Manufacturing execution

Correct Answer: D

## **QUESTION 5**

A company produces custom-made bicycles that offer many different configurations.

Your standard bicycle, B-0001, is made with many common components such as a frame and wheels. Customers can choose between two frames: F-0001 or F-0009. Wheel W-0001 is only compatible with frame F-0001.

You create the following configuration groups: Frames, Wheels

You need to ensure that users can only select valid combinations of frames and wheels.

In which order should you perform the actions? To answer, move all actions from the list of actions to the answer area and arrange them in the correct order.

Select and Place:

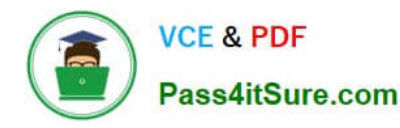

Create a new Bill of materials version with component lines for the frames and wheel options.

Assign the Frames and Wheels configuration groups to the frame and wheel items respectively.

Configure the two bicycle configurations.

Add the Frames and Wheels configuration groups to the configuration route.

Create a configuration rule for the Frames group that selects valid wheels when a frame is selected.

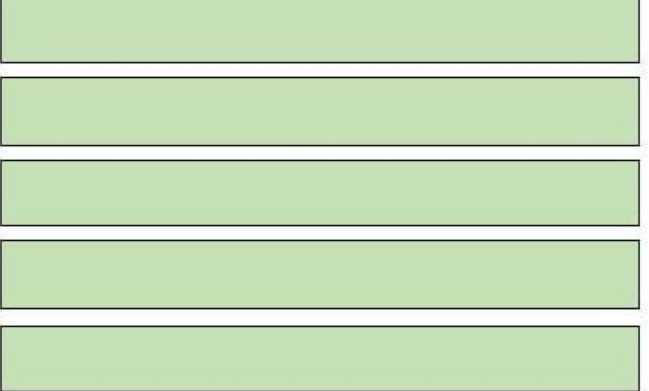

Correct Answer:

Assign the Frames and Wheels configuration groups to the frame and wheel items respectively.

Create a new Bill of materials version with component lines for the frames and wheel options.

Add the Frames and Wheels configuration groups to the configuration route.

Configure the two bicycle configurations.

Create a configuration rule for the Frames group that selects valid wheels when a frame is selected.

Reference: https://docs.microsoft.com/en-us/dynamics365/supply-chain/pim/dimension-based-productconfiguration

[Latest MB-320 Dumps](https://www.pass4itsure.com/mb-320.html) [MB-320 Practice Test](https://www.pass4itsure.com/mb-320.html) [MB-320 Braindumps](https://www.pass4itsure.com/mb-320.html)